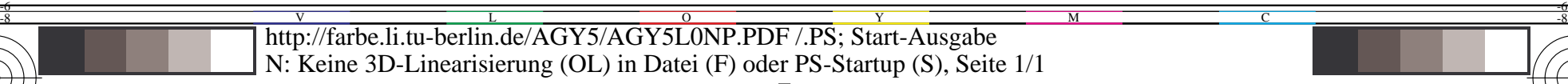

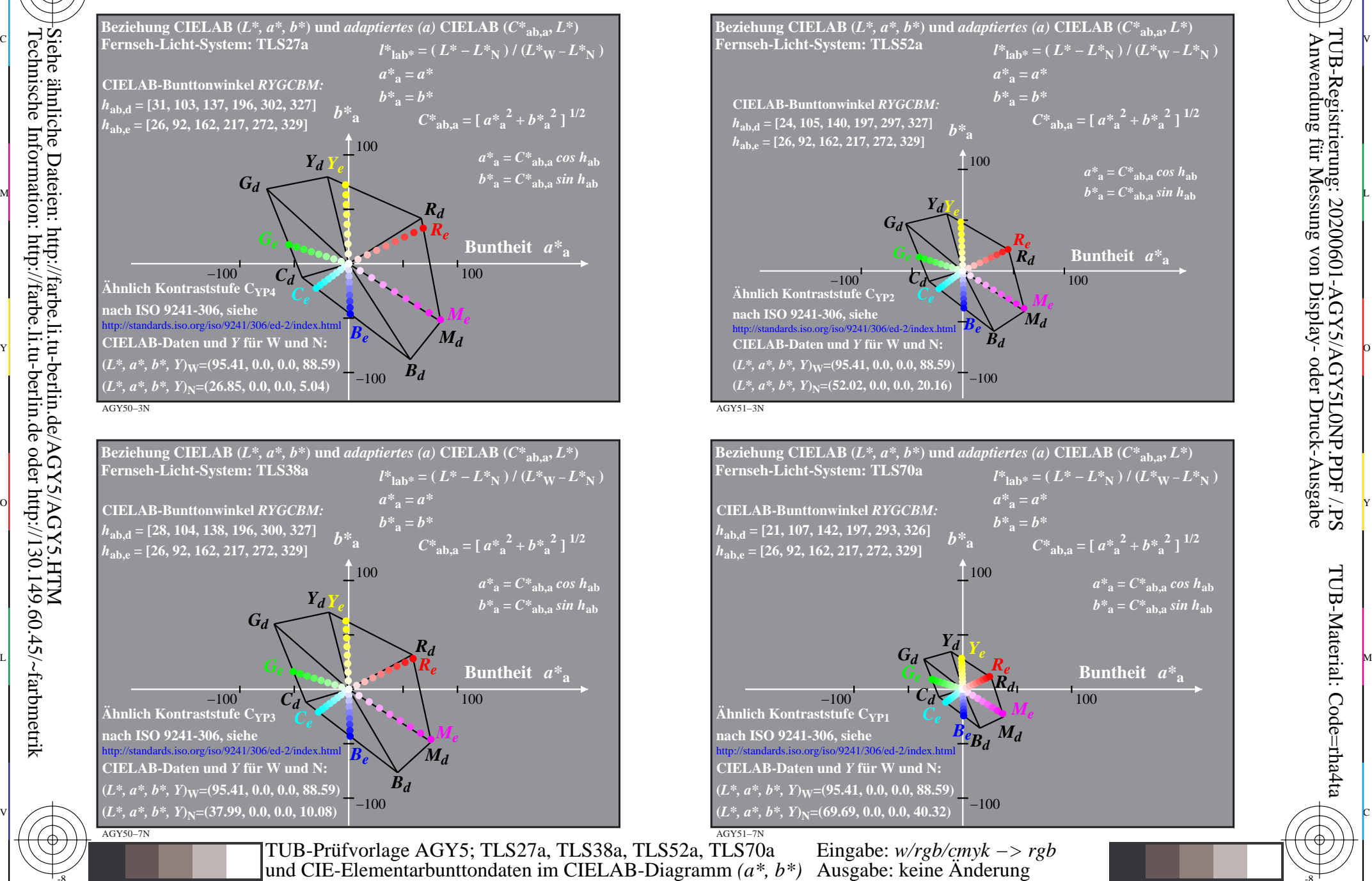

M

Y

 $\overline{O}$ 

 $\frac{1}{26}$   $\frac{1}{26}$   $\frac{1}{26}$ 

C

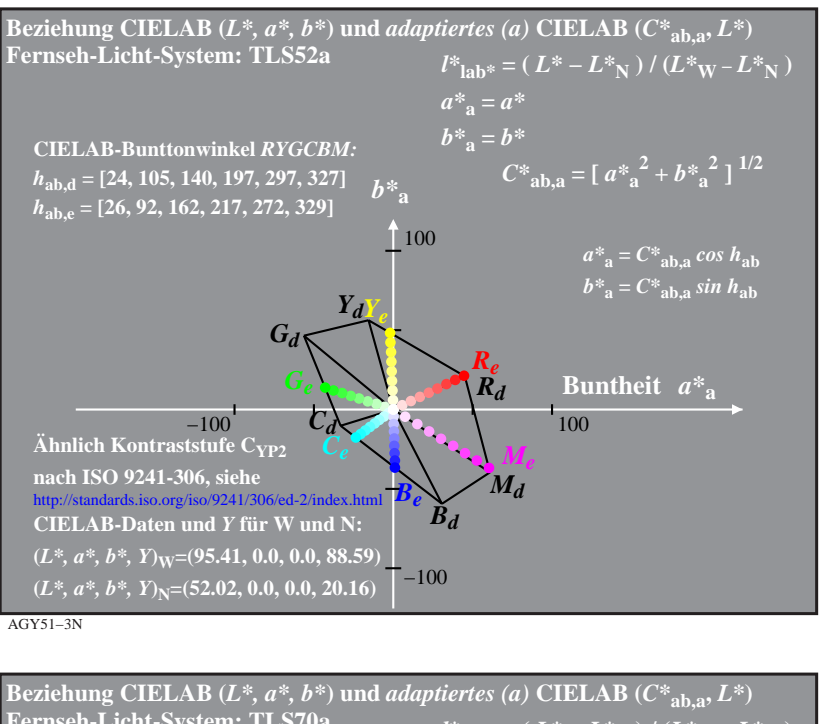

C

M

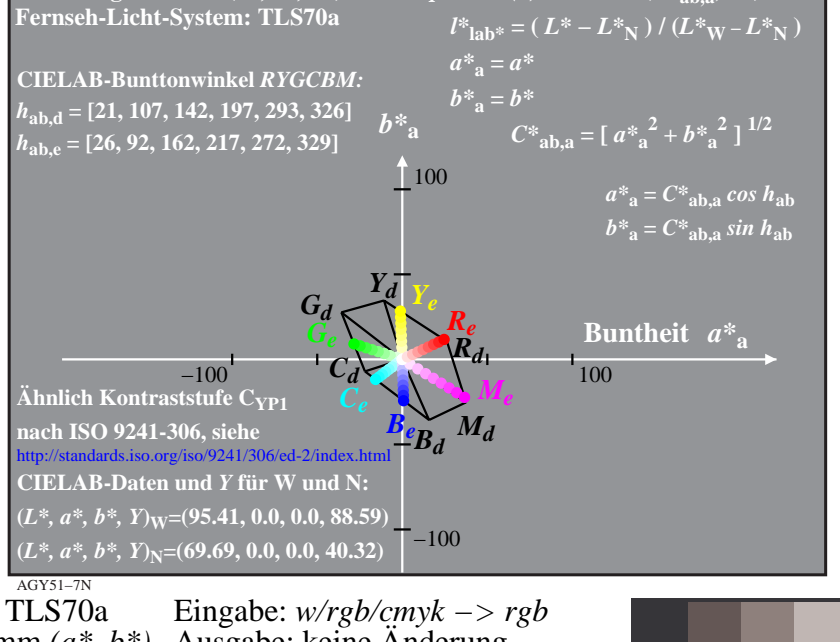

V

-6

TUB-Material: Code=rha4ta

-6

 Anwendung für Messung von Display- oder Druck-Ausgabe TUB-Registrierung: 20200601-AGY5/AGY5L0NP.PDF /.PS

L

-8

-8